Volker Bergen

vbergen@cellarity.com

latent time

**RNA velocity** 

Aug 30, 2021

**NBIAX SIB single-cell school** 

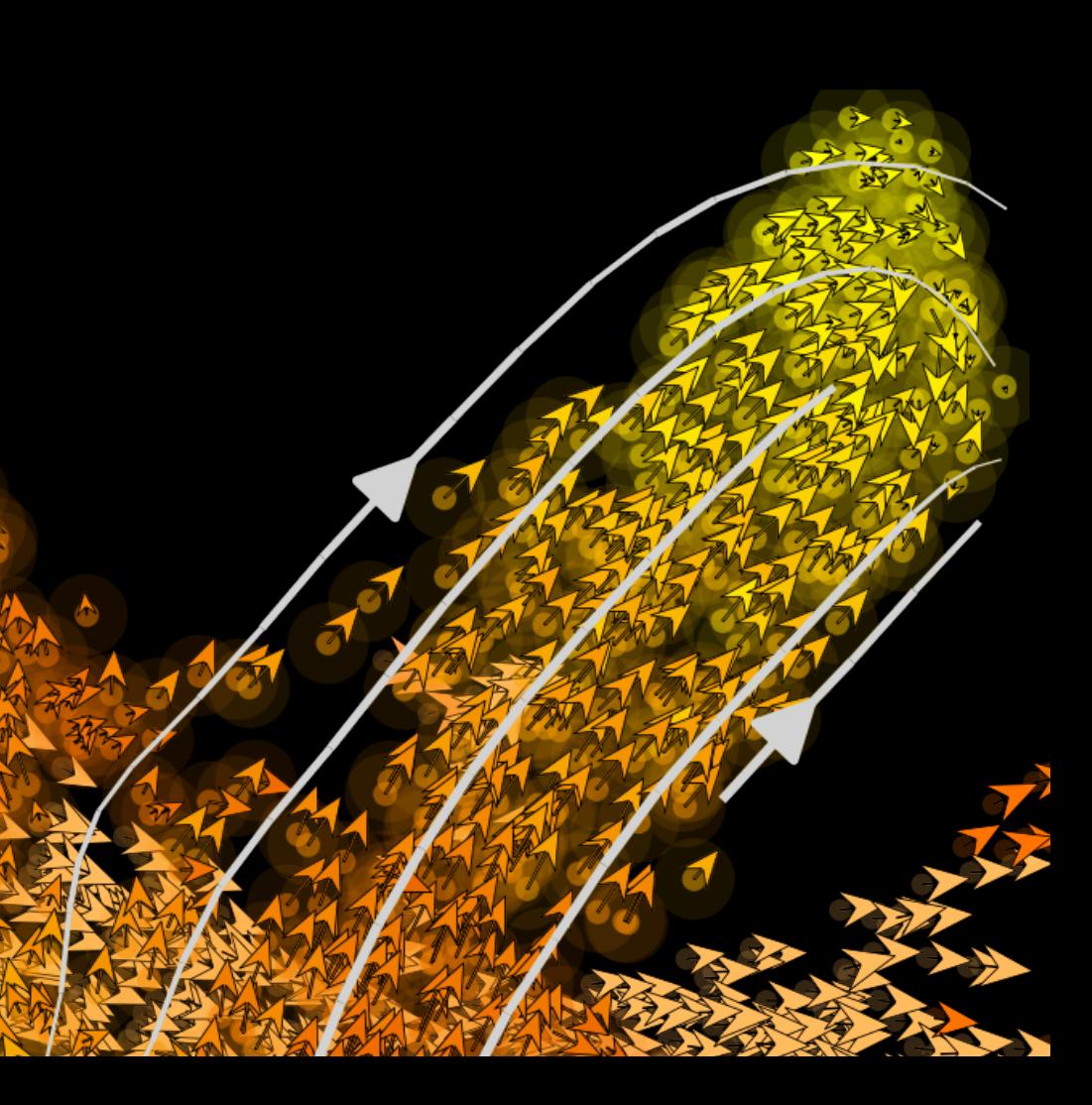

(2011-2017) (2017-2020) (present)

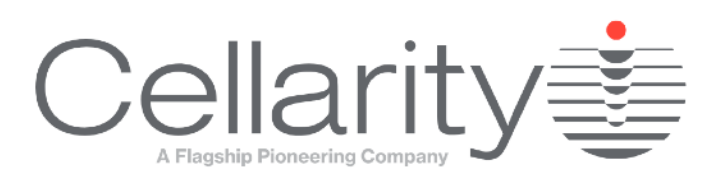

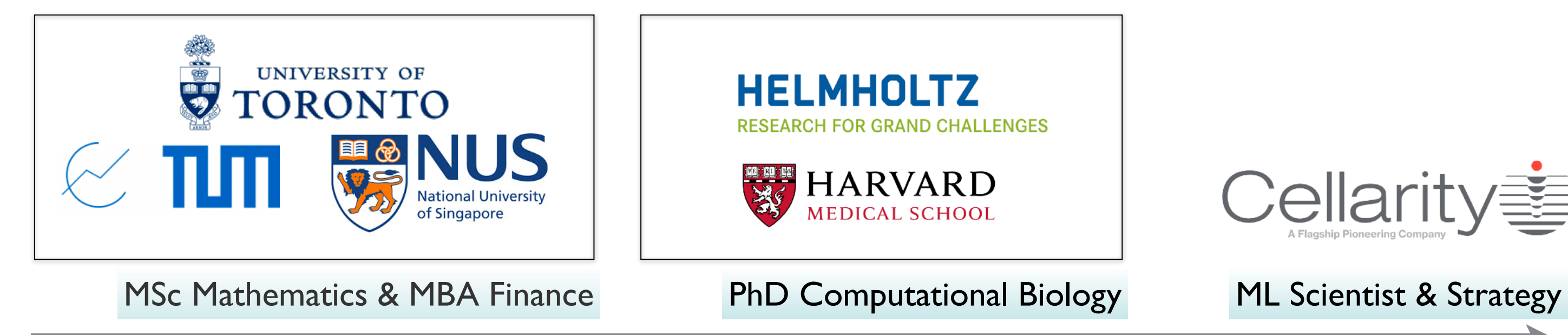

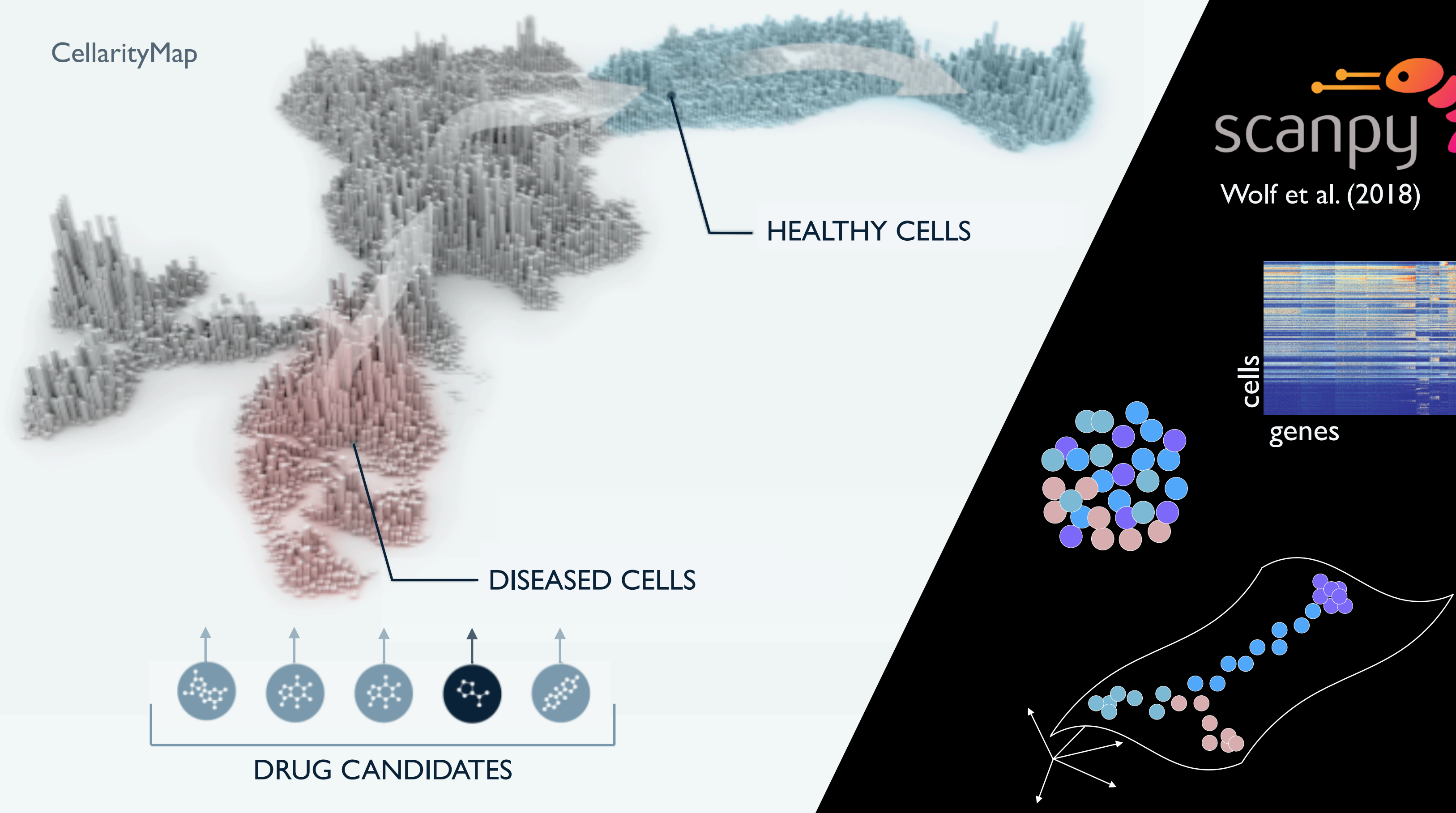

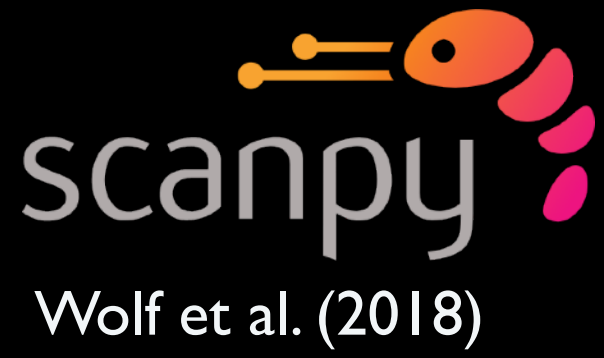

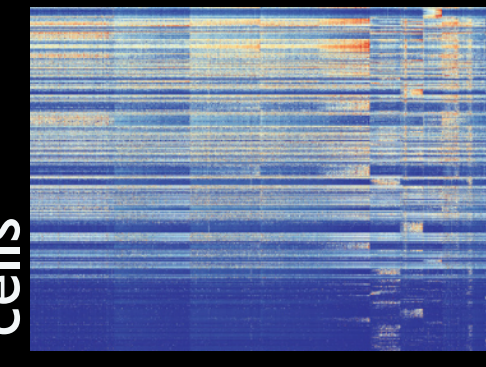

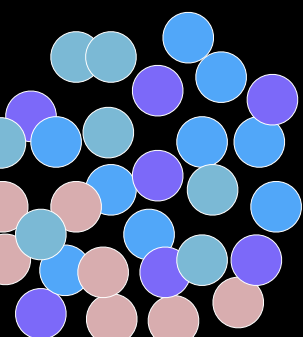

# La Manno et al. (Nature 2018) Bergen *et al.* (Nature Biotech 2020)

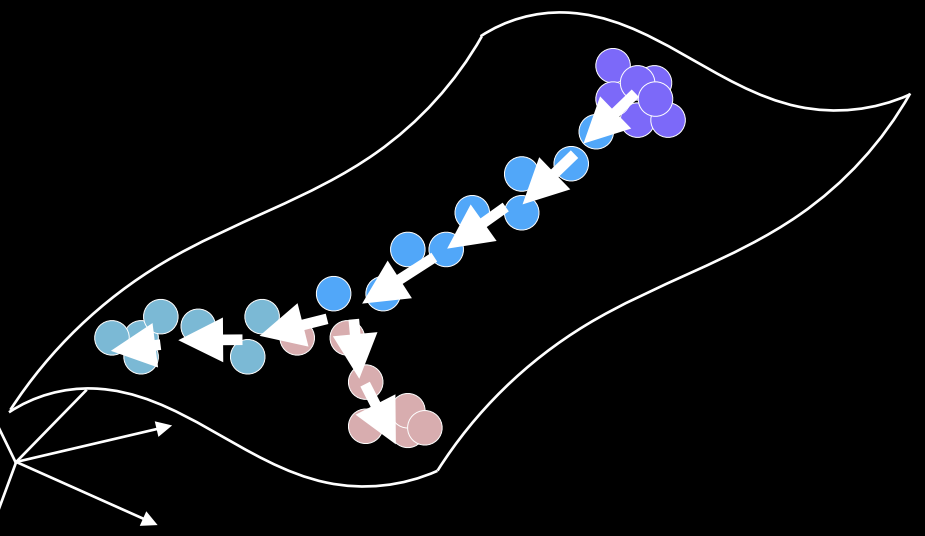

Lederer & La Manno (Nat. Biotech 2020) Bergen *et al.* (MSB, 2021)

## Mod[eli](http://scanpy.org)ng cellular dynamics with **RNA Velocity**

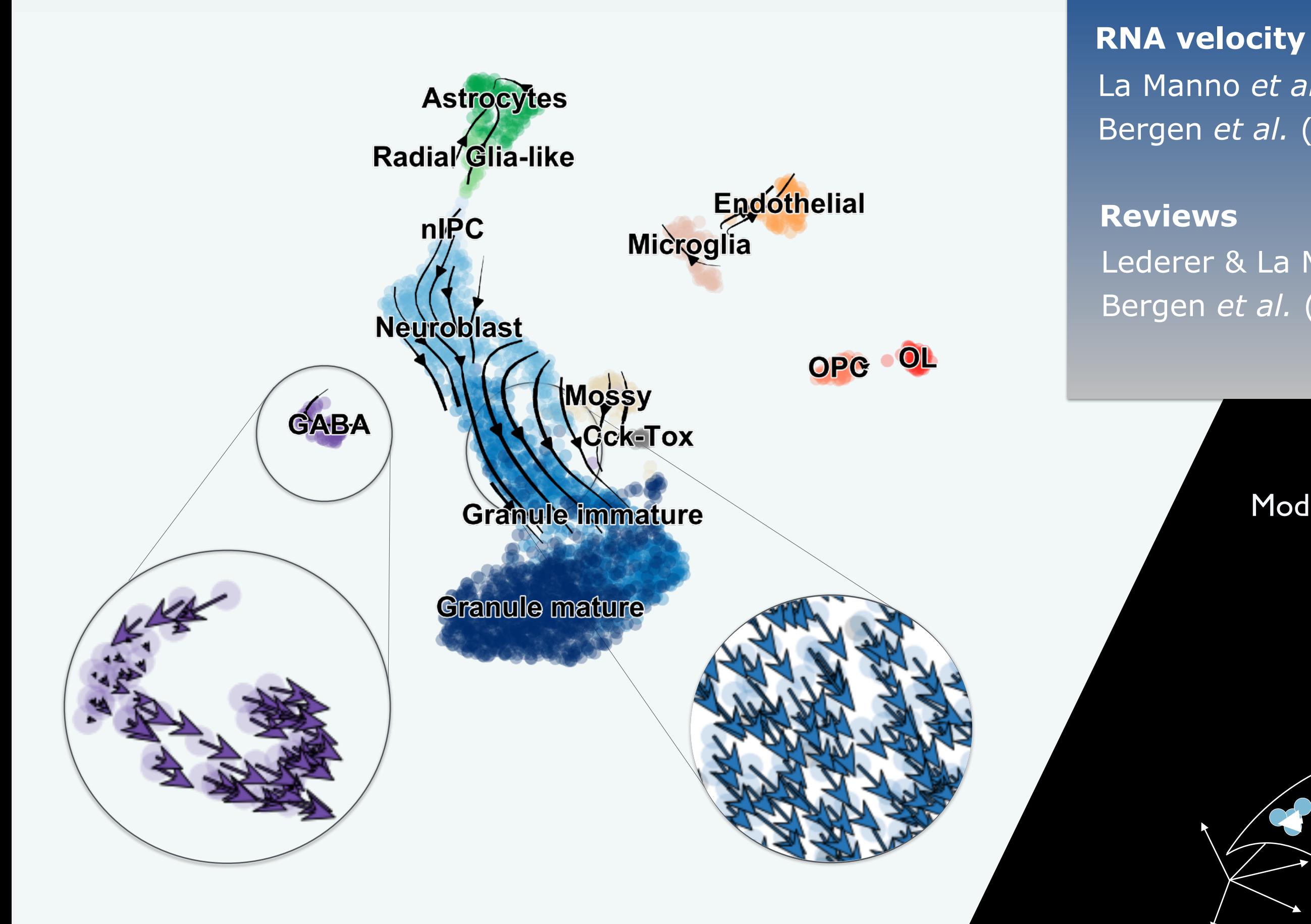

# **Concept of RNA velocity**

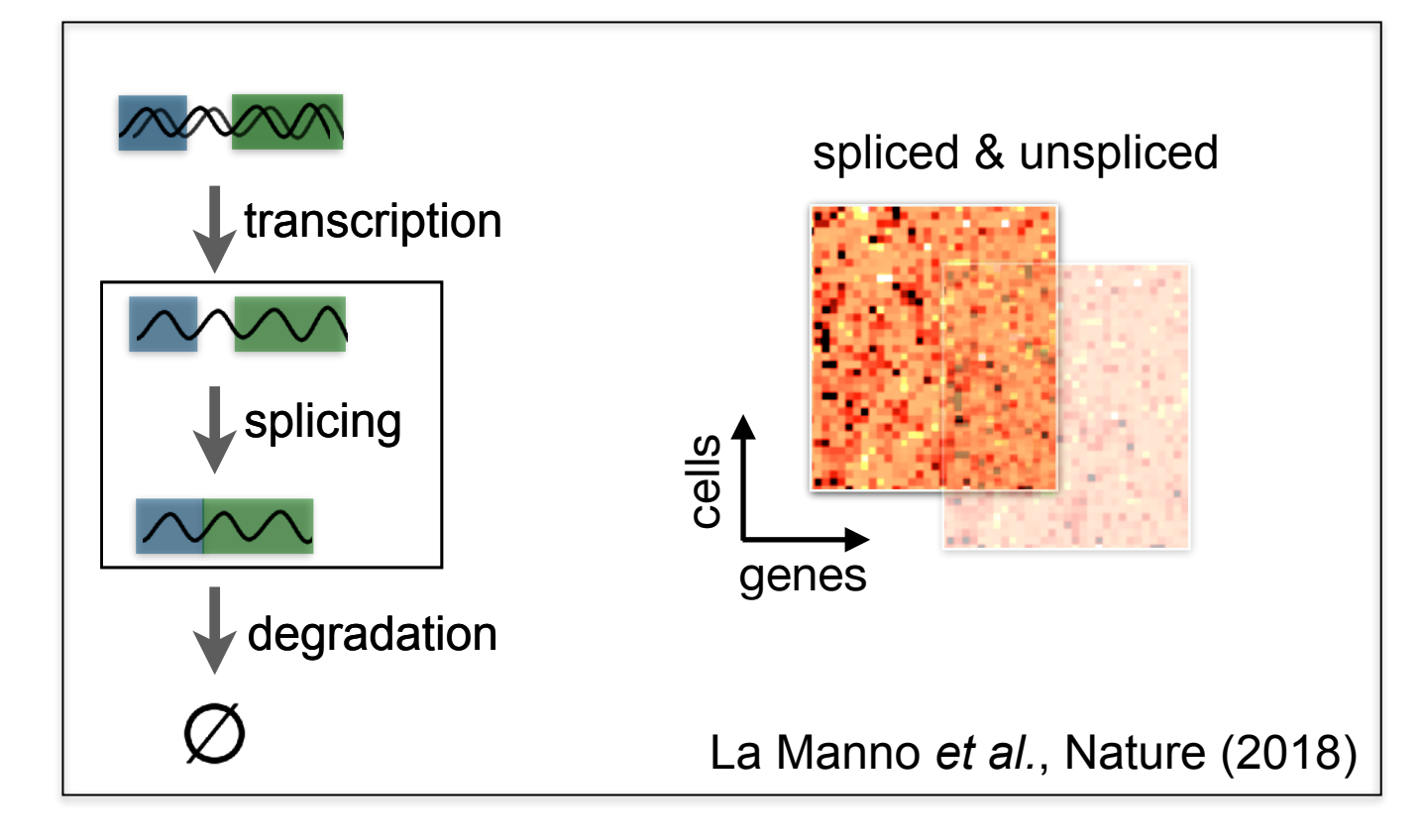

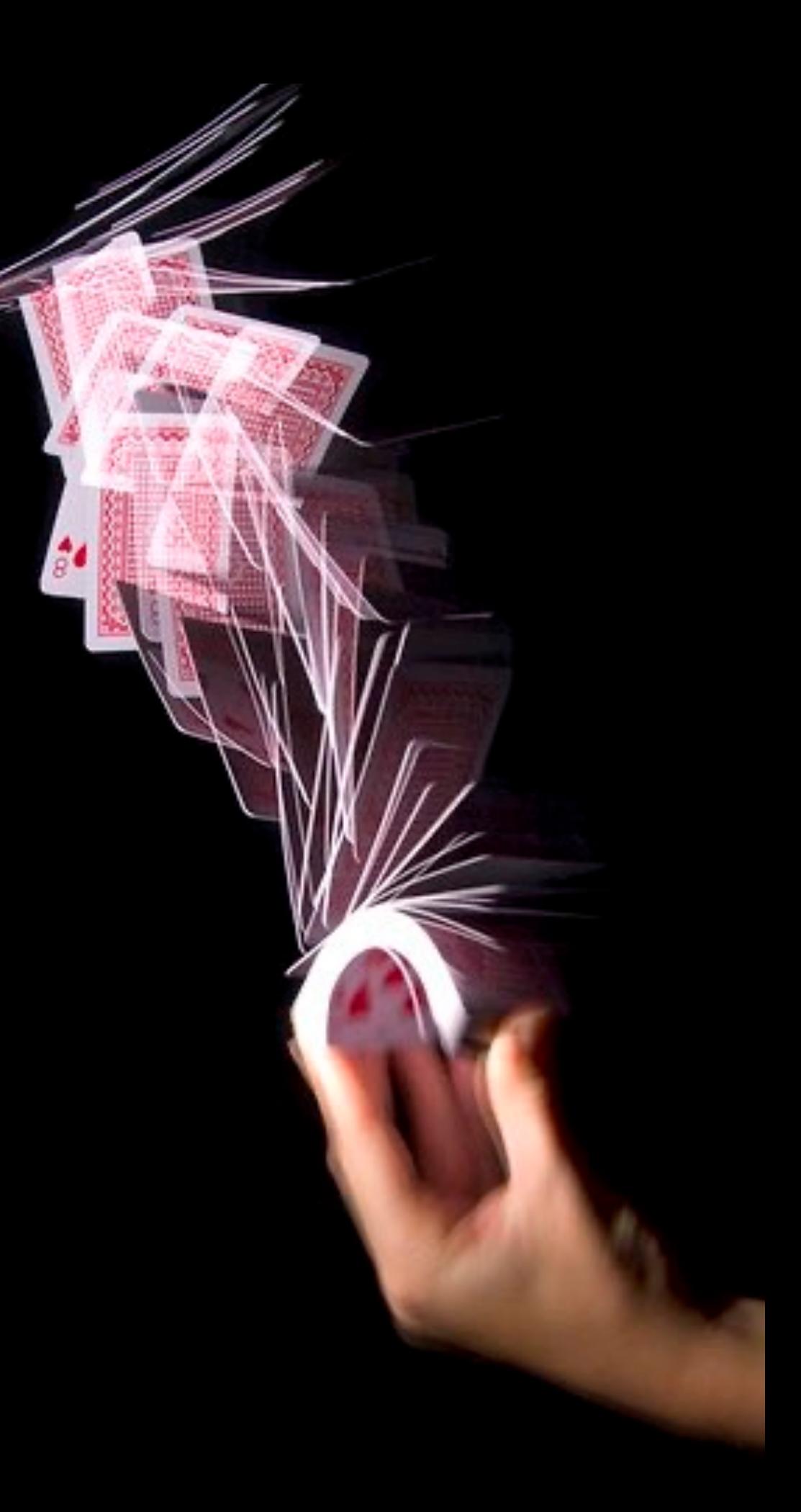

# **Concept of RNA velocity**

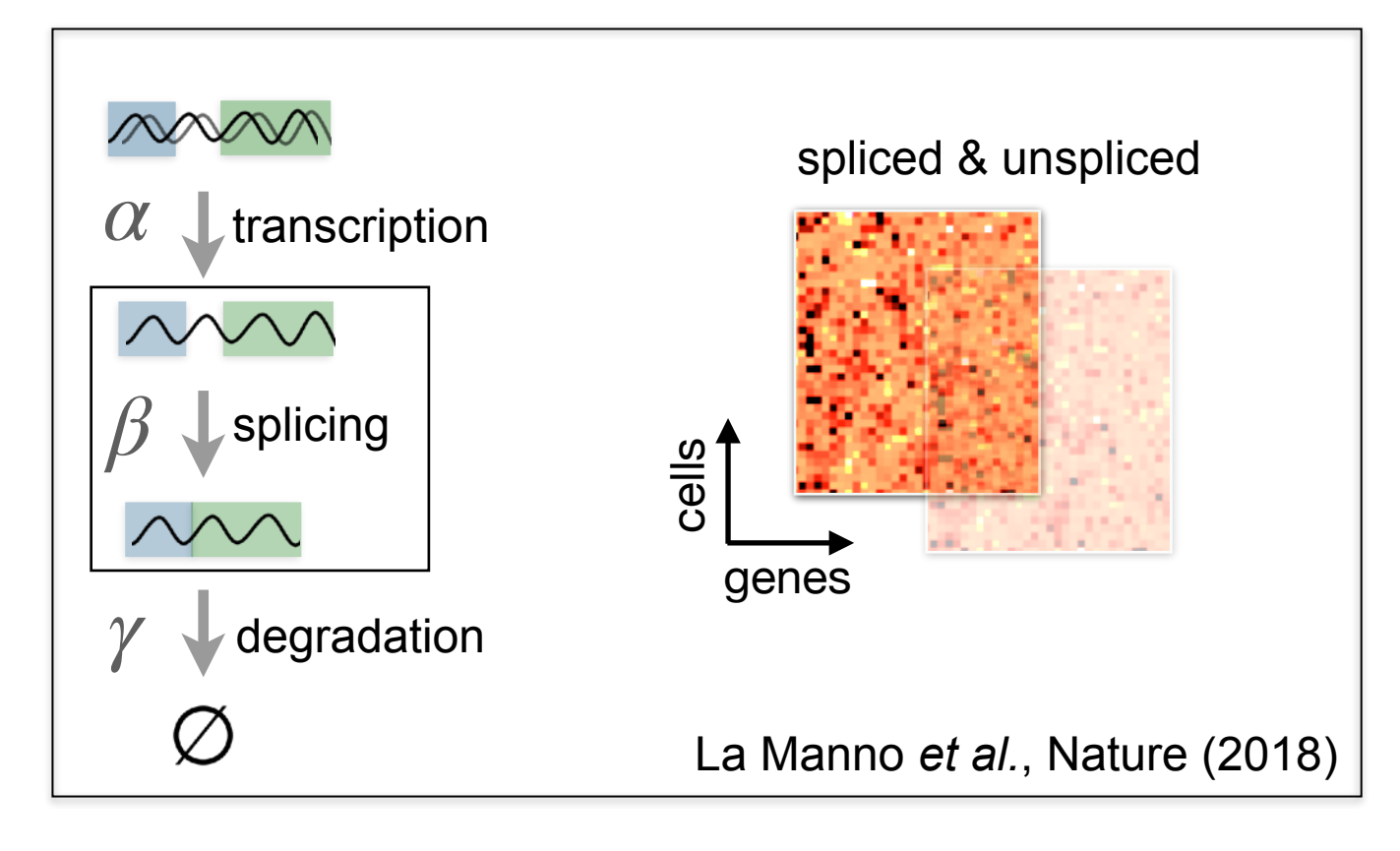

*ds*(*t*) *dt*  $= \beta u(t) - \gamma s(t)$ 

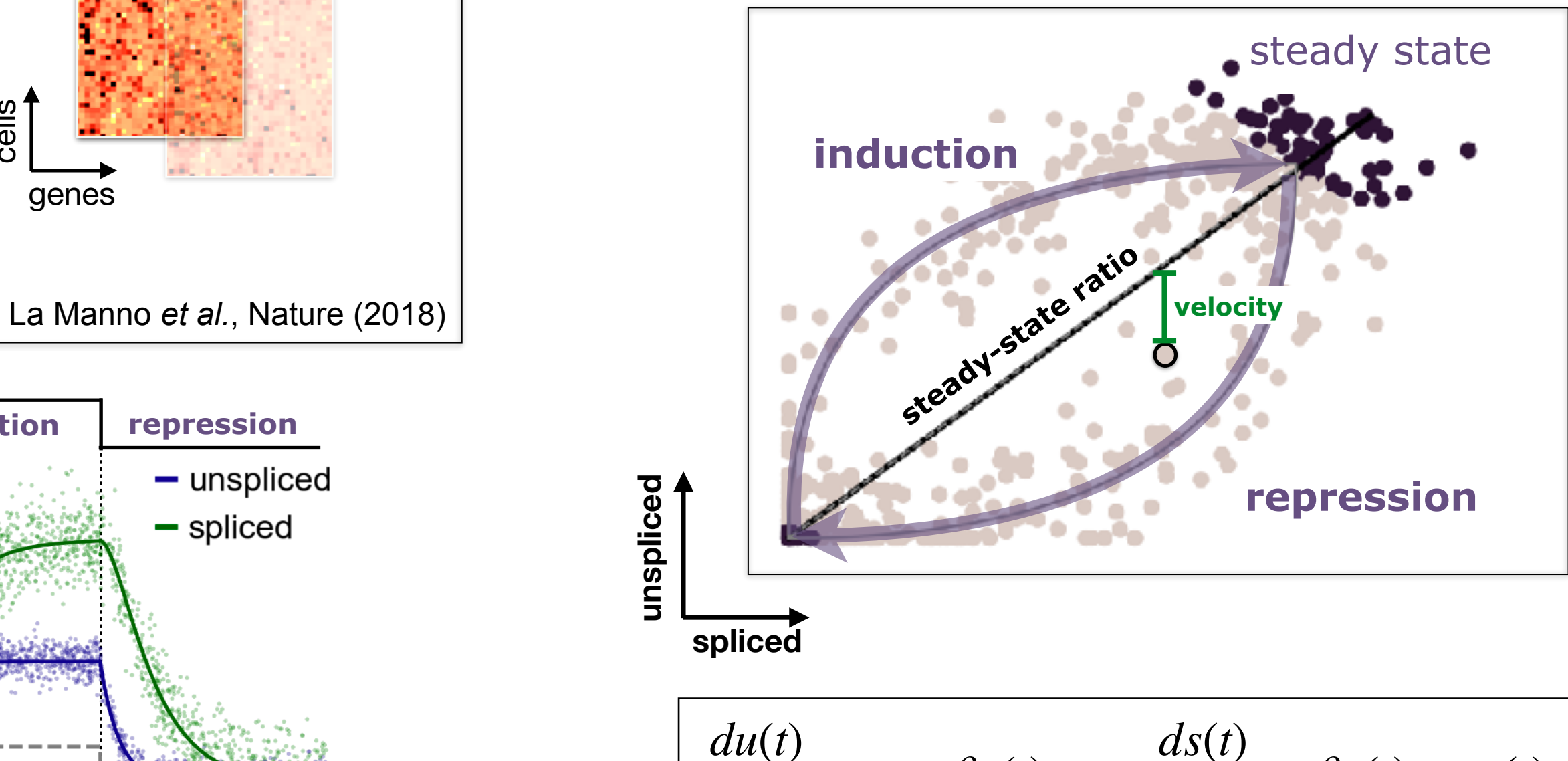

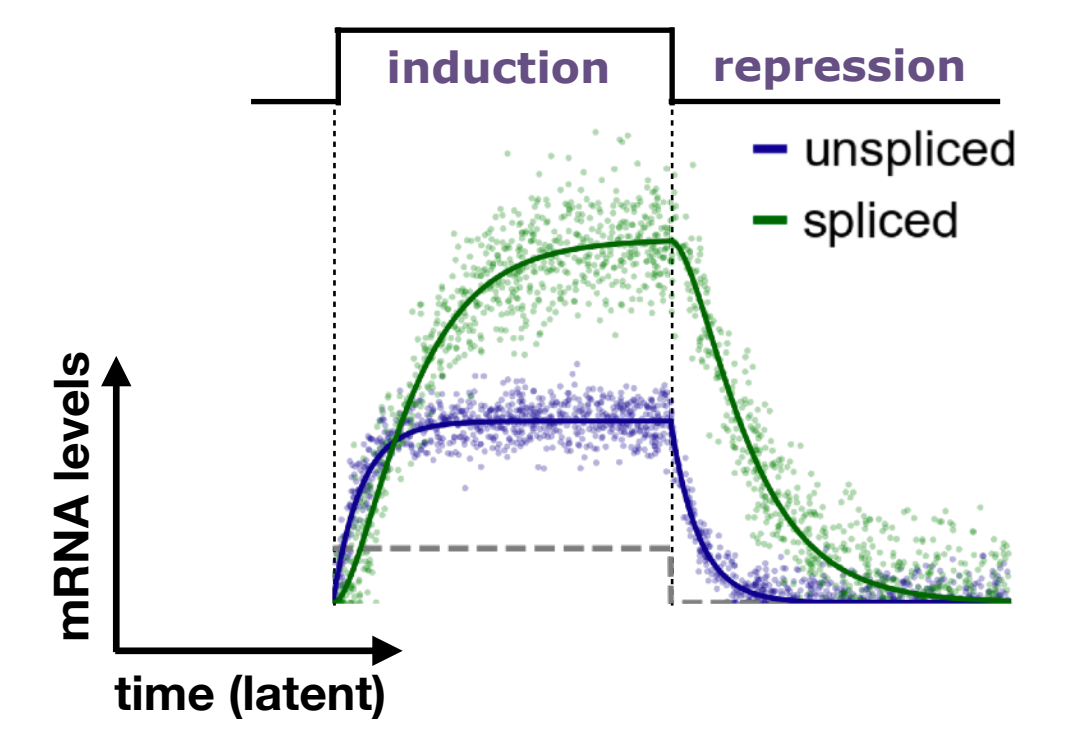

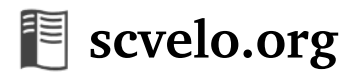

$$
\frac{du(t)}{dt} = \alpha - \beta u(t),
$$

# **Concept of RNA velocity**

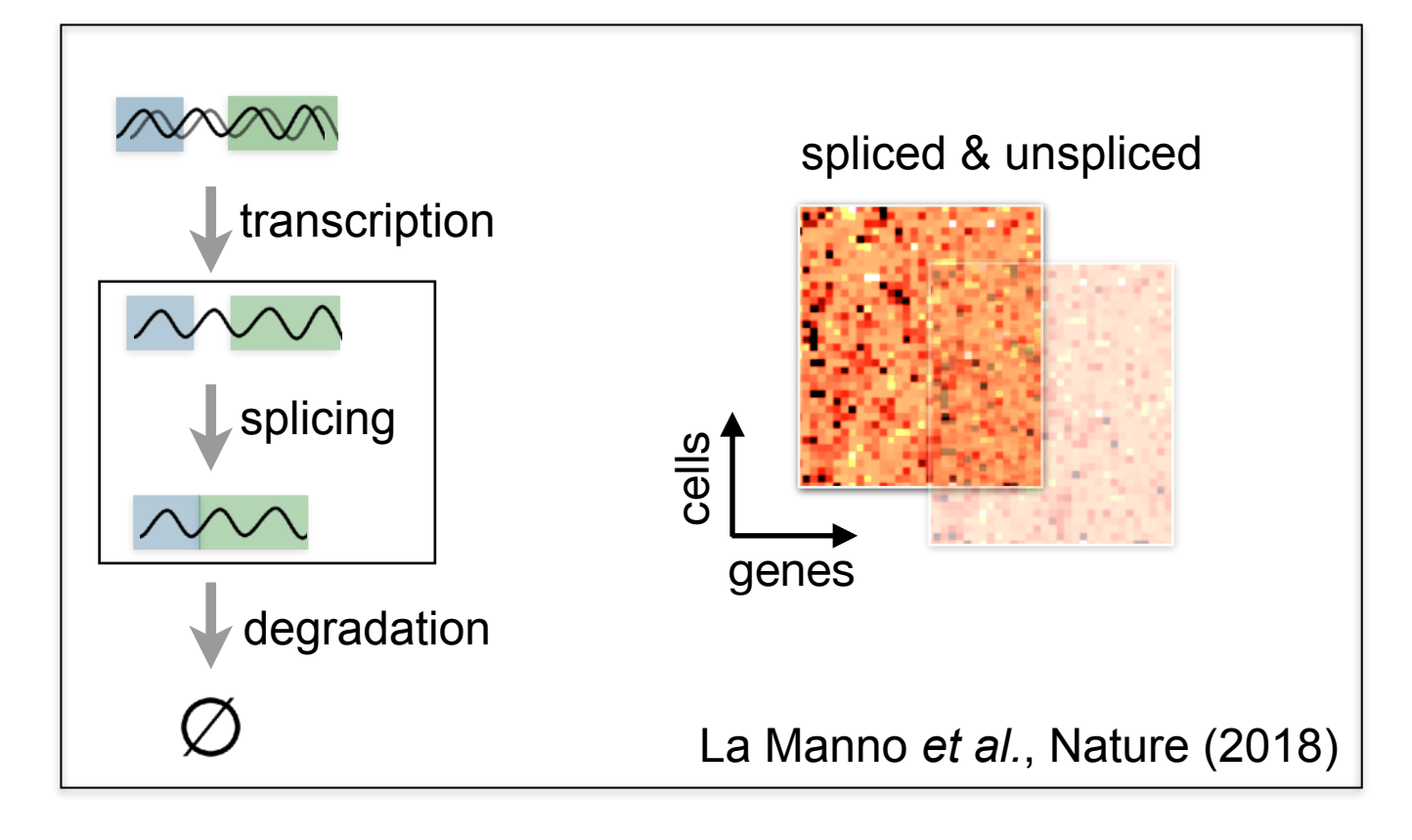

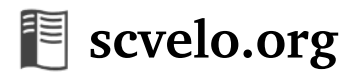

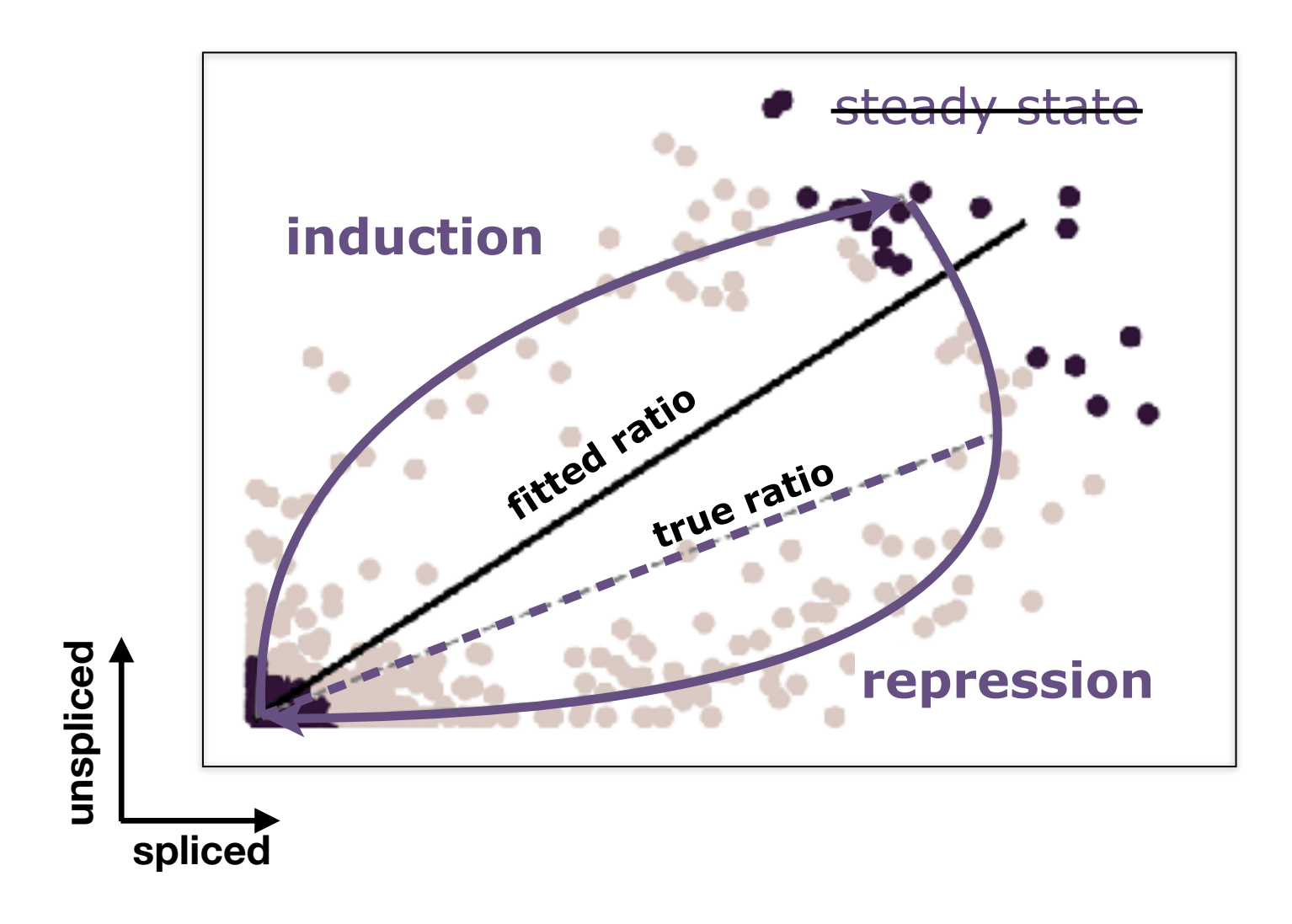

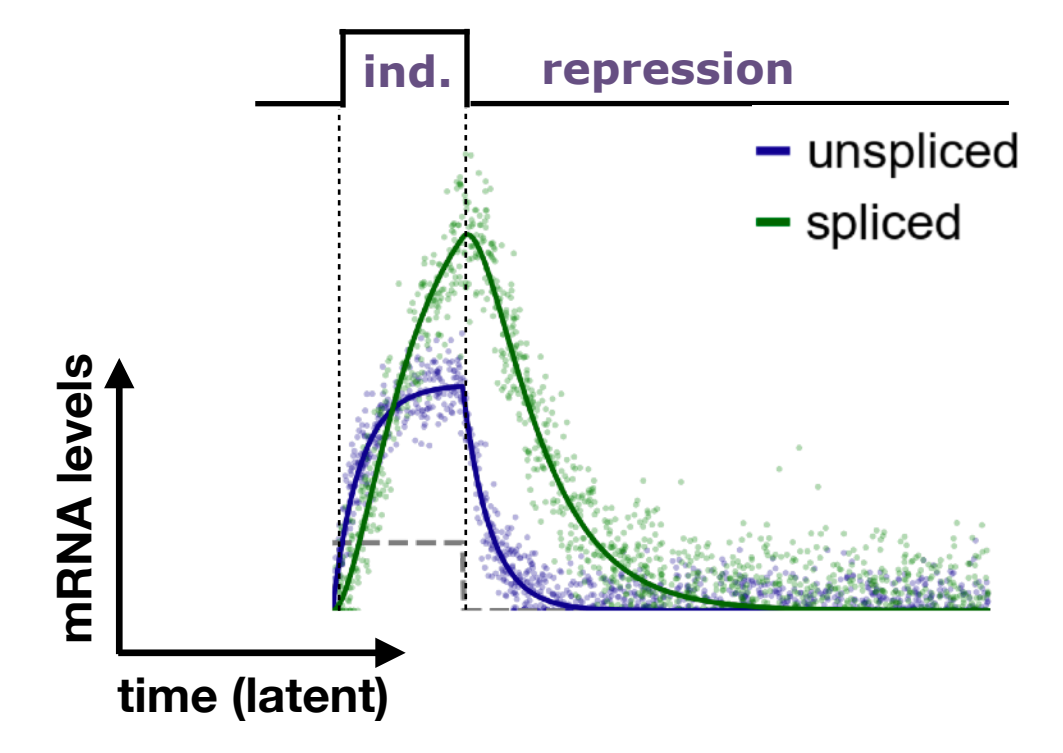

# **RNA velocity generalized through dynamical modeling**

*parameters of reaction rates* , *αon* , *β*, *γ*)  $\eta_i = (t_0^{(i)}, t_i)$ , *ki* cell-specific **latent variables** ) (switch, time, state)

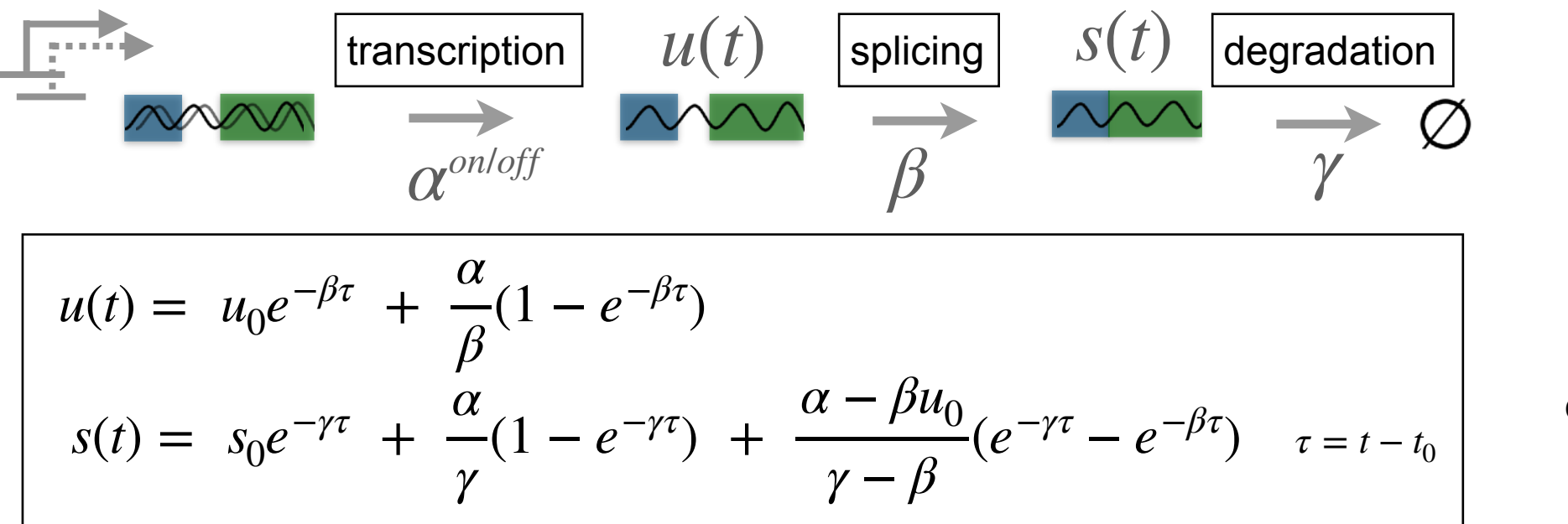

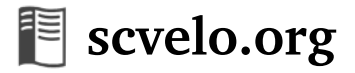

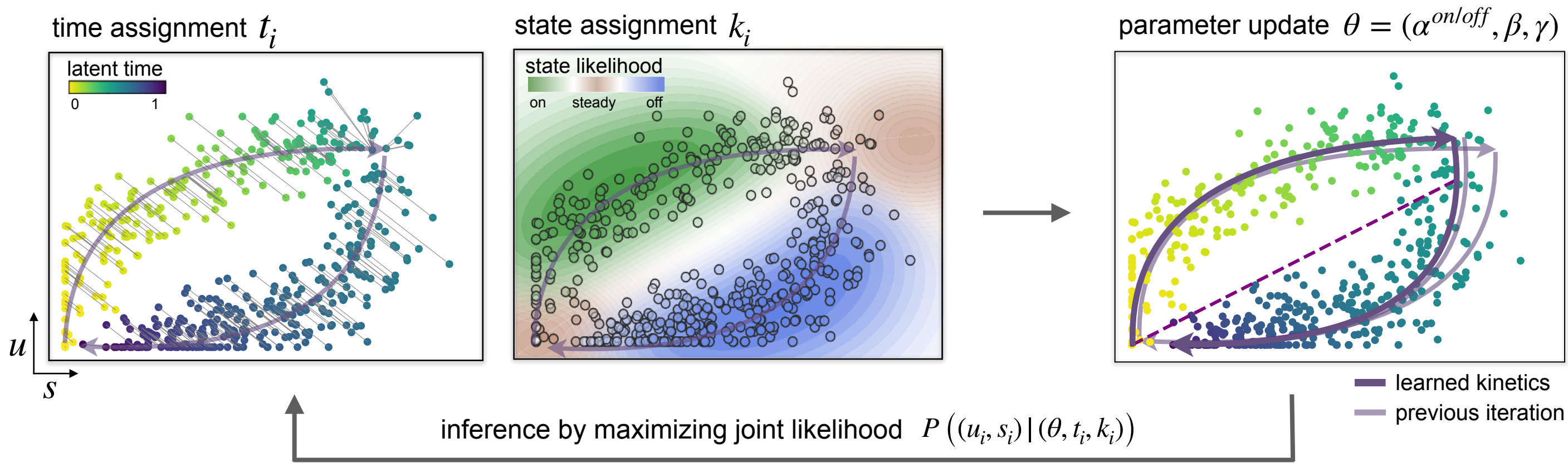

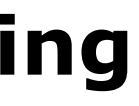

# **Applications of RNA velocity**

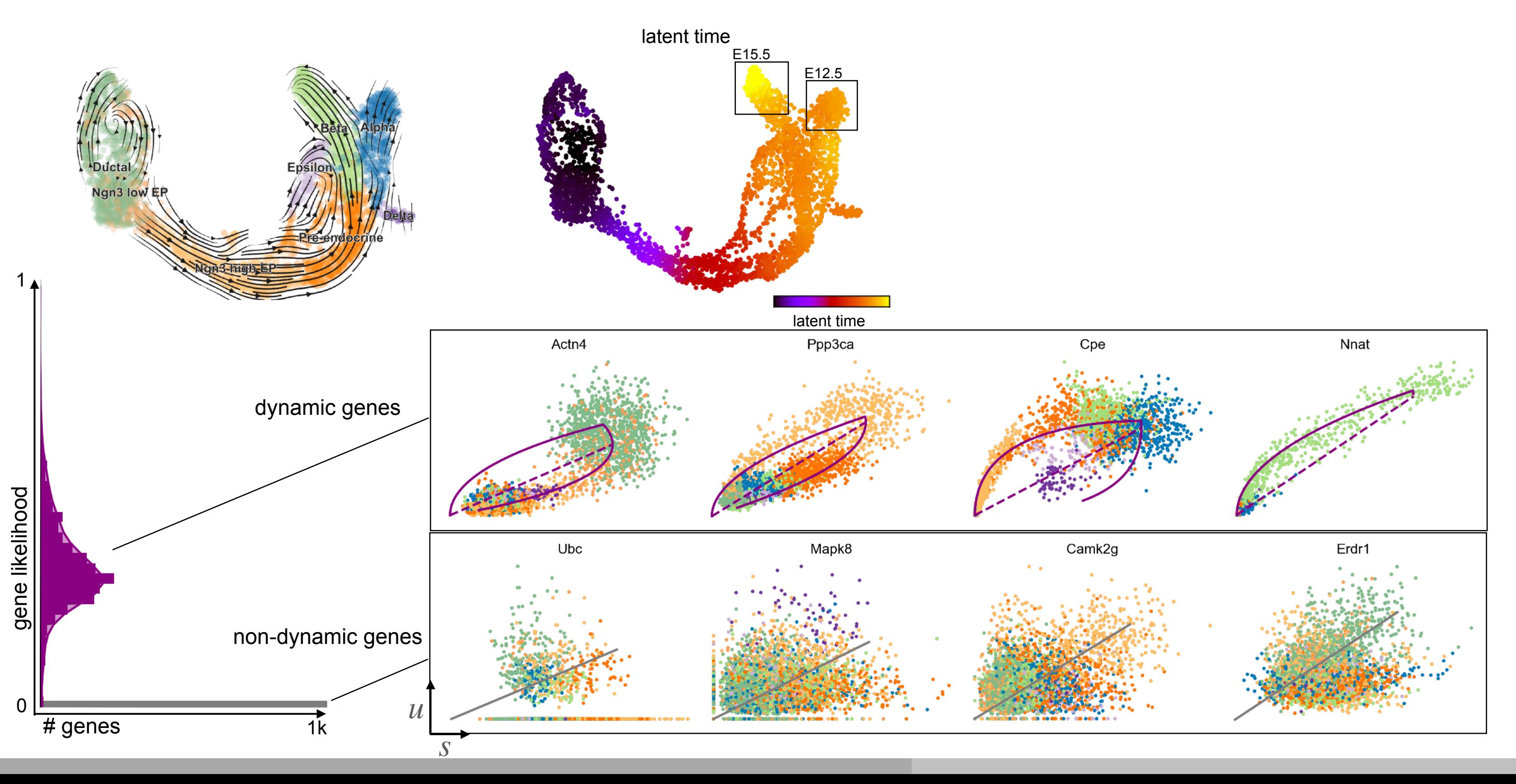

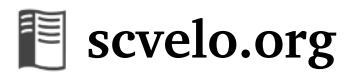

## **RNA velocity in two dimensions**

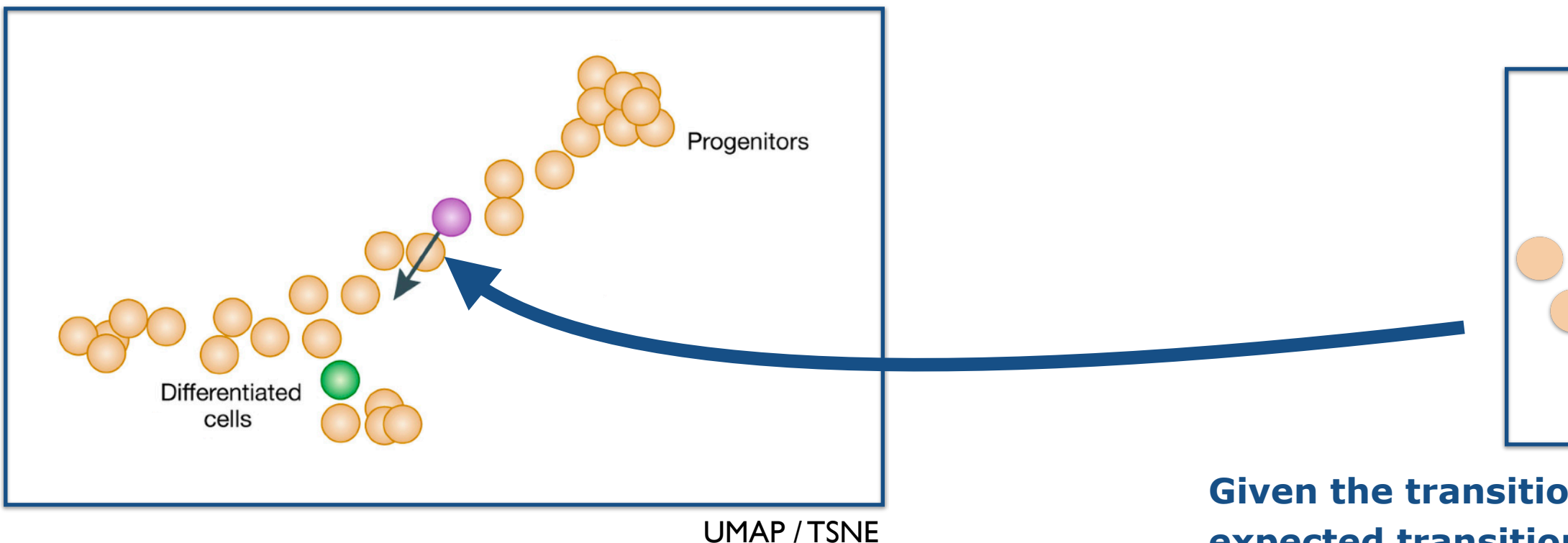

## **Compute cell-to-cell transition probabilities by how much the transition correlates with the velocity vector (high-dim)**

**Given the transitions probabilities, compute the expected transition in the lower-dim embedding**

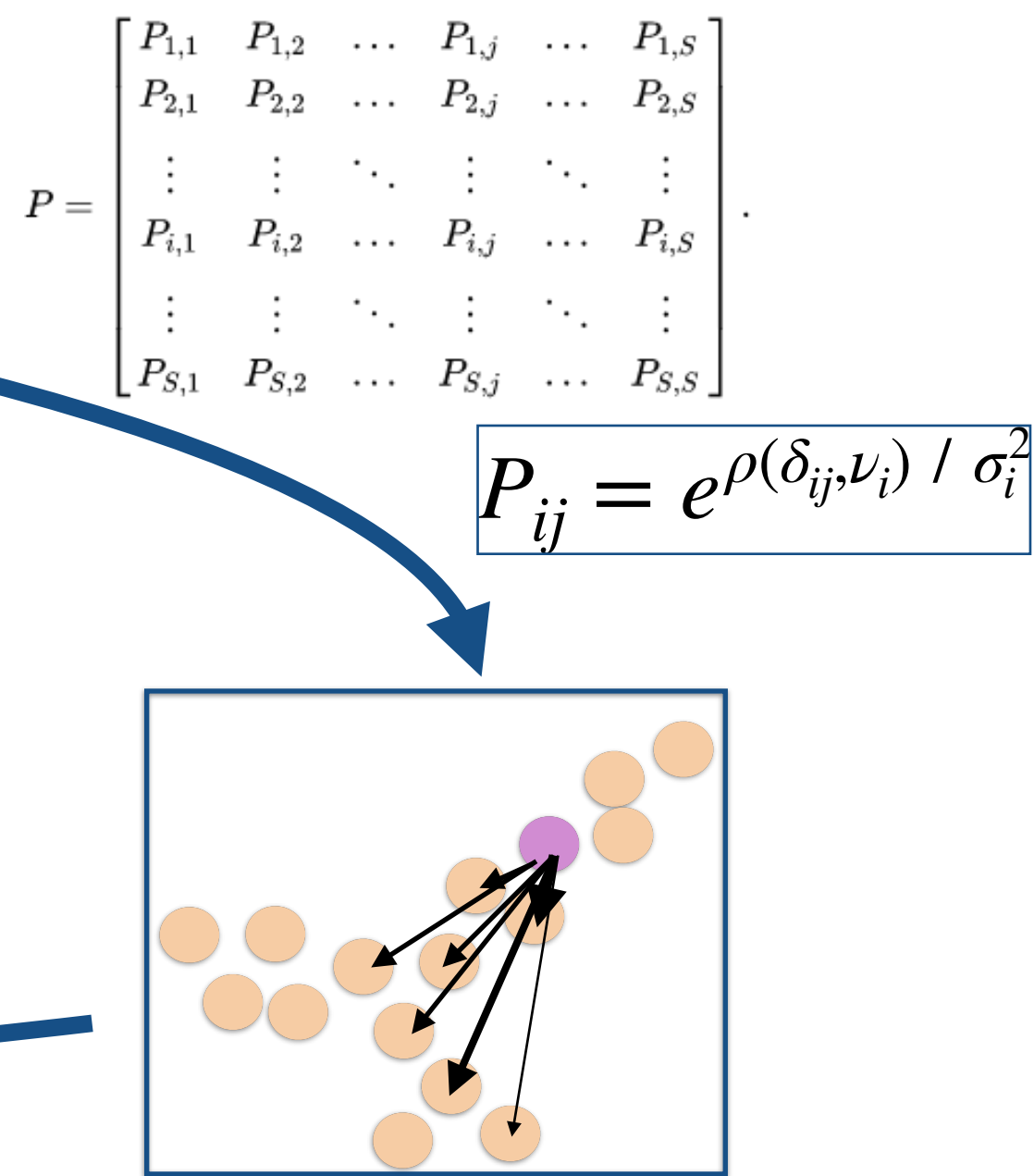

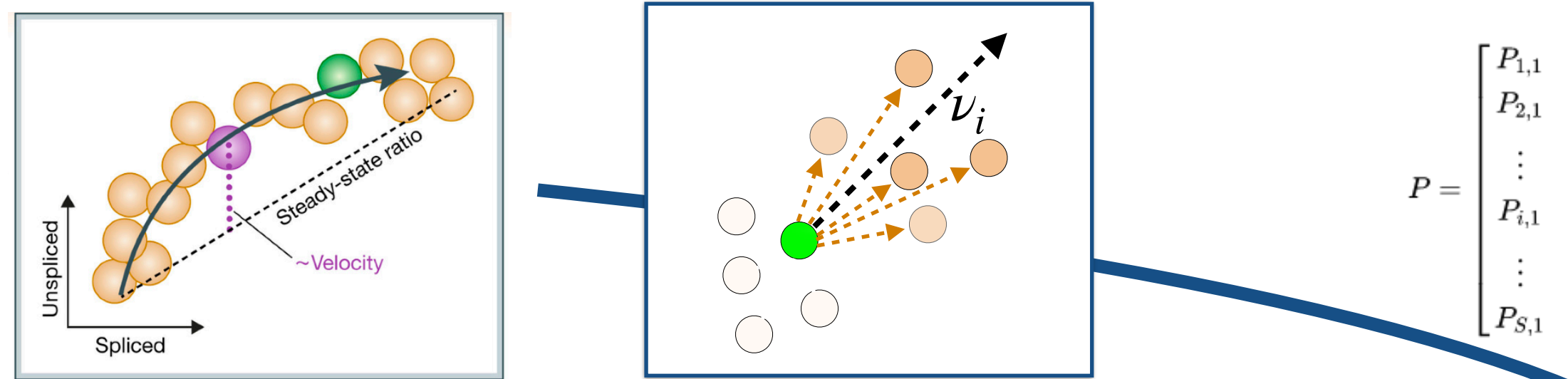

# **RNA velocity - finding a good representation**

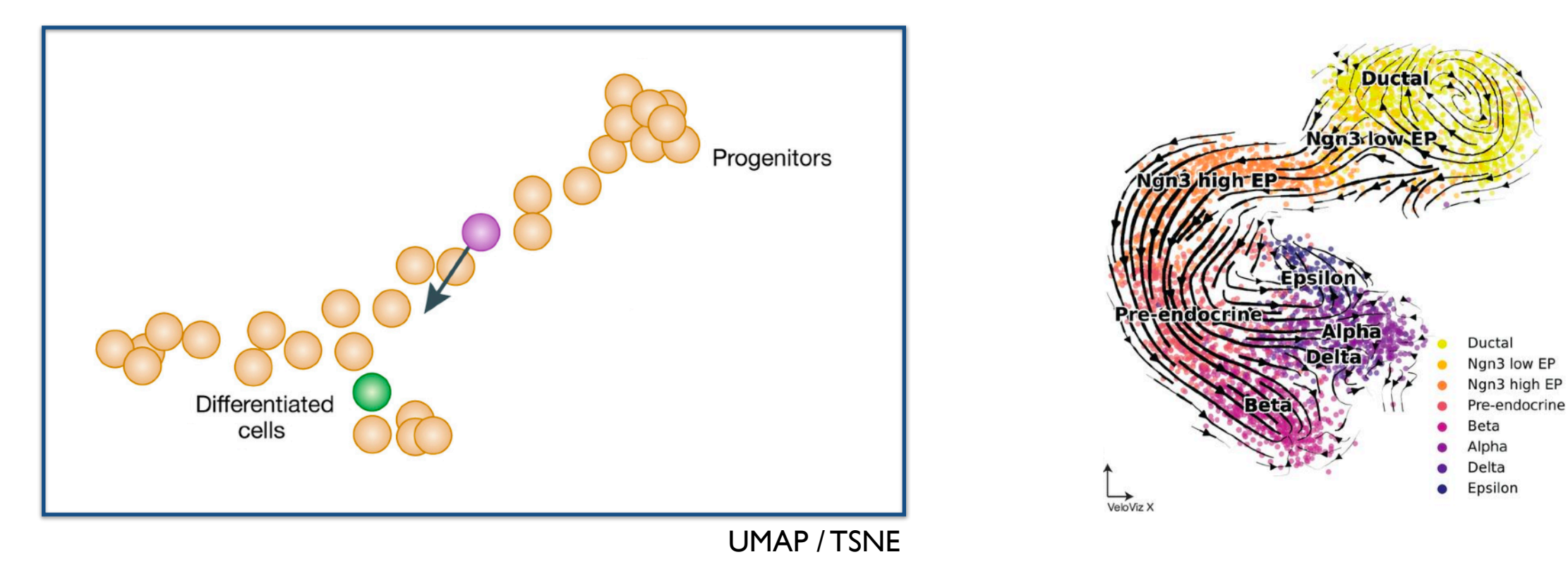

## **Topic 1**

What embedding specification best represents the high-dim vector field? Can we find other ways to project the data (e.g., parametric UMAP)?

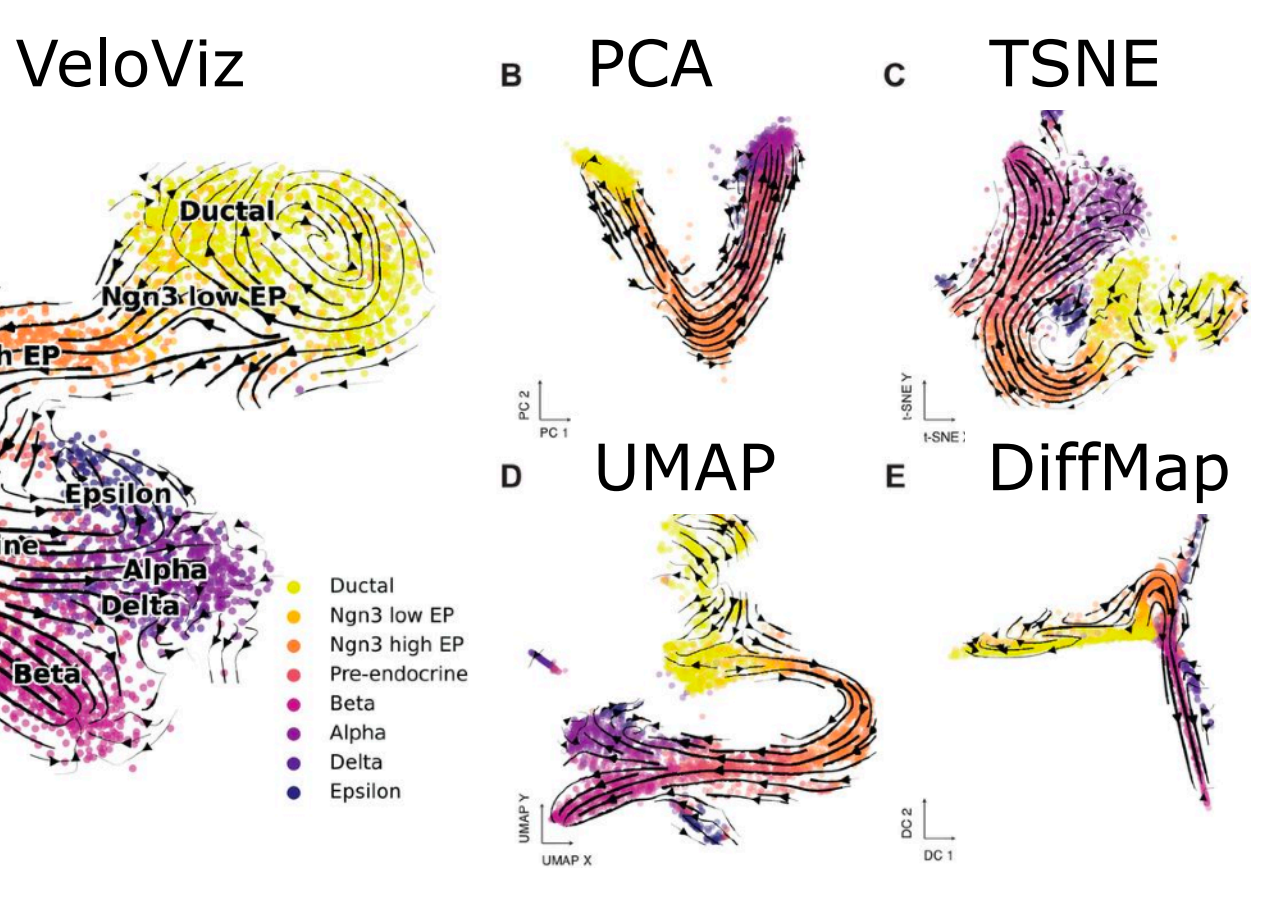

Atta *et al.* (2021, BioRxiv)

# **RNA velocity - identifying relevant genes**

## **Topic 2**

What genes are driving the projected arrows in the low-dim manifold? Can we systematically identify genes that are important in a particular compartment?

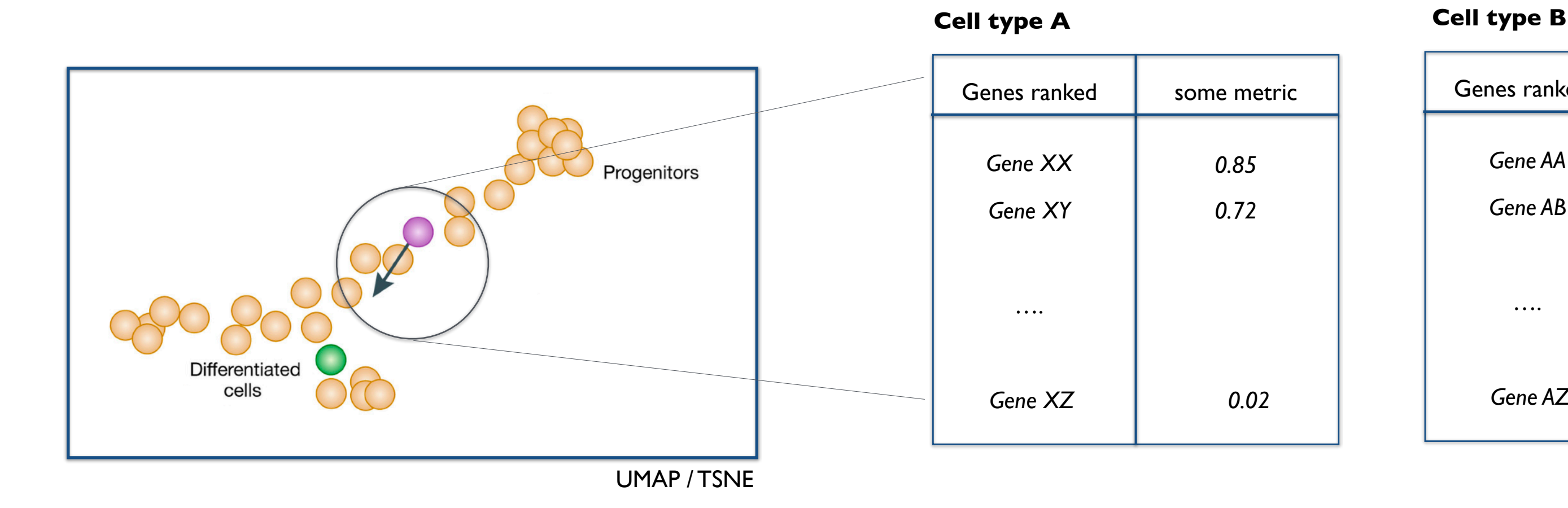

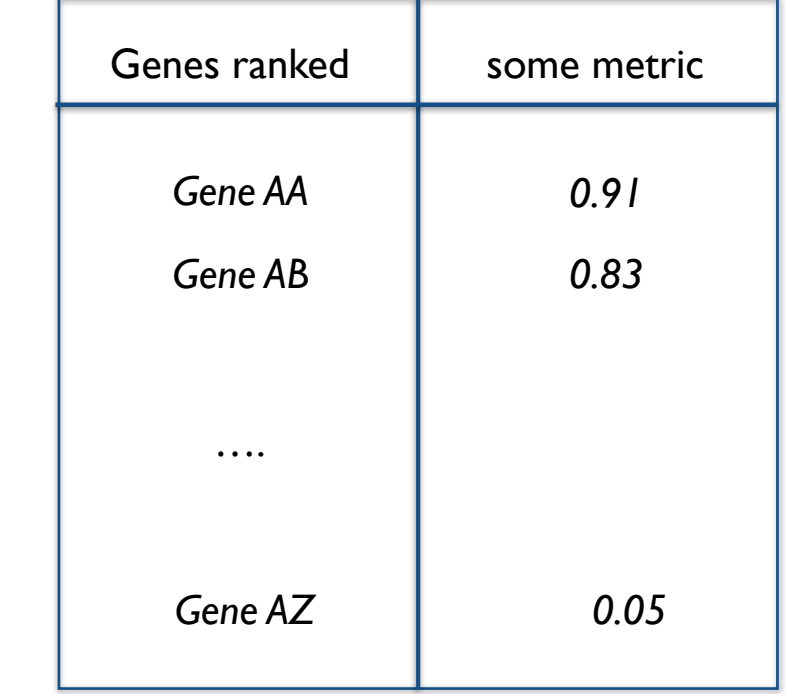

# **Datasets - pancreatic endocrinogenesis and the sexual server of the sexual sexual sexual server and sexual server of the sexual server of the sexual server of the sexual server of the sexual server of the sexual server**

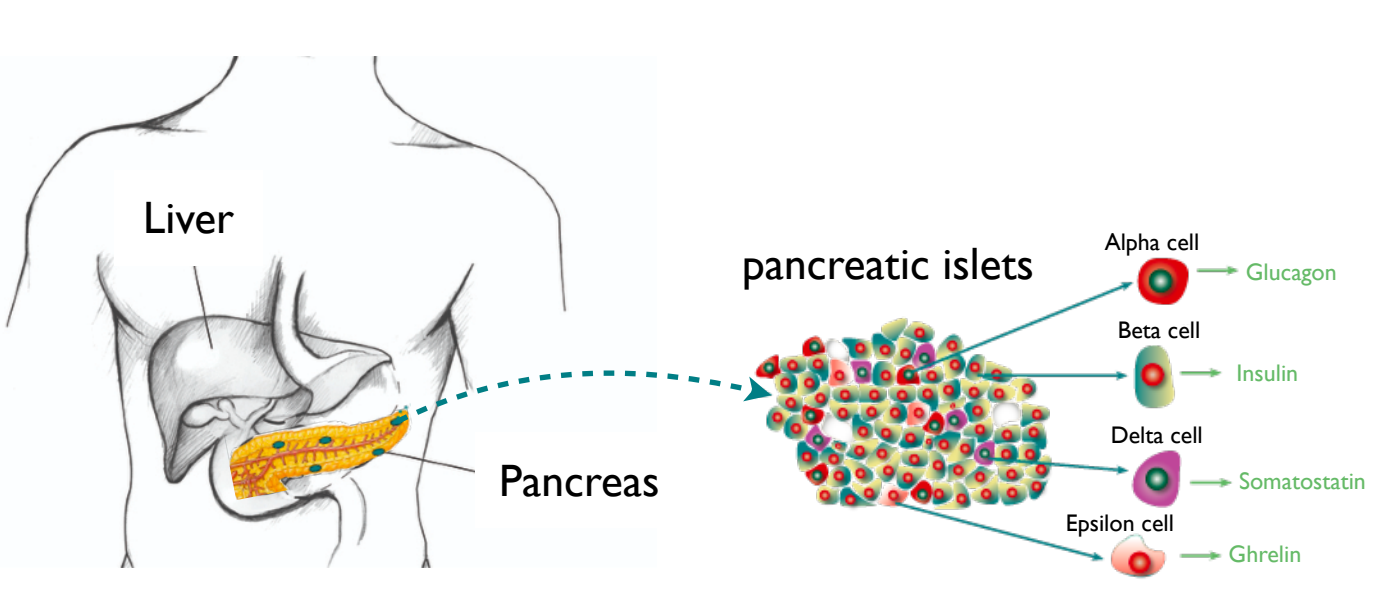

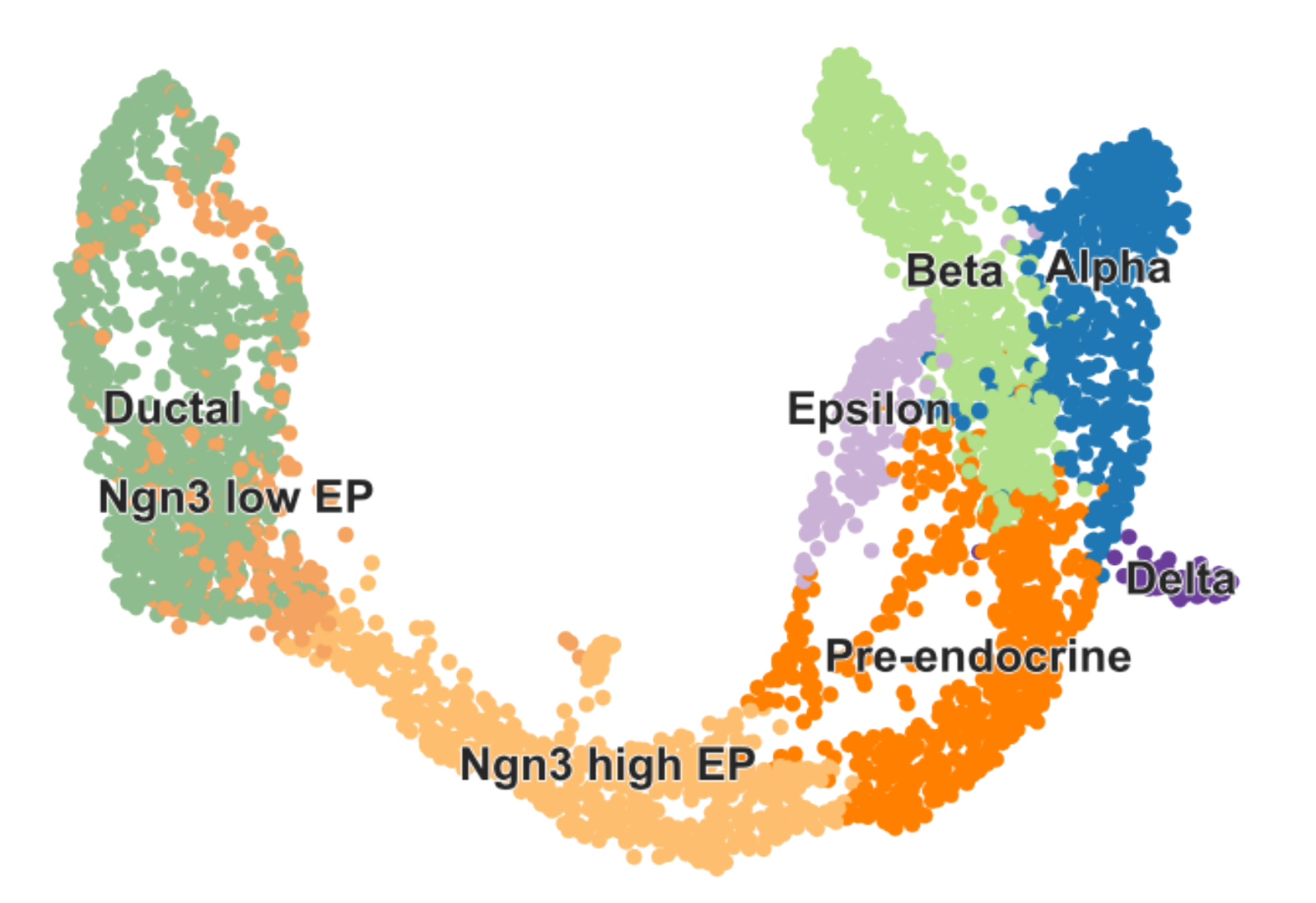

Bastidas-Ponce *et al.,* Development (2019) Bergen *et al.,* Nat. Biotech (2020)

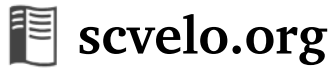

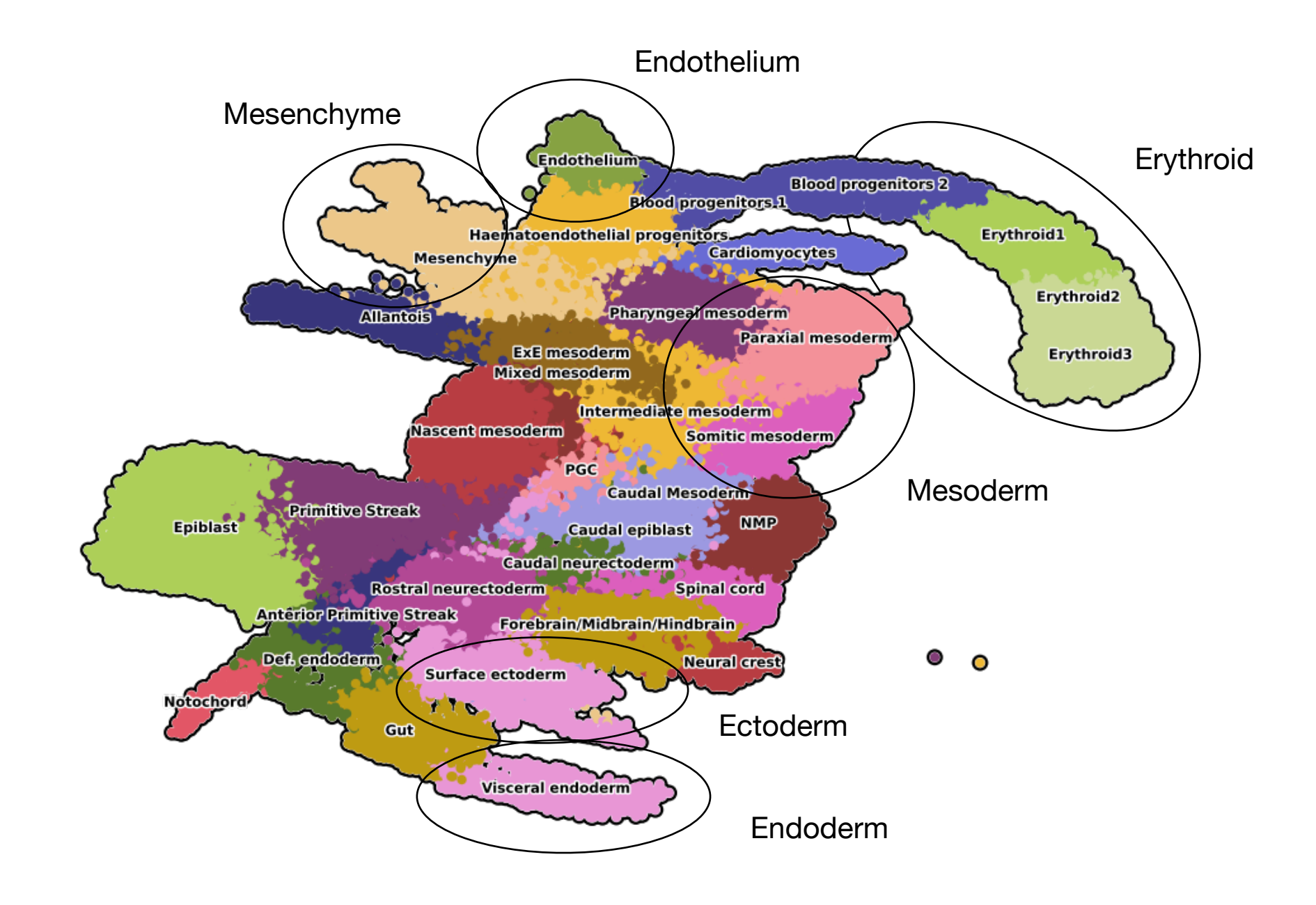

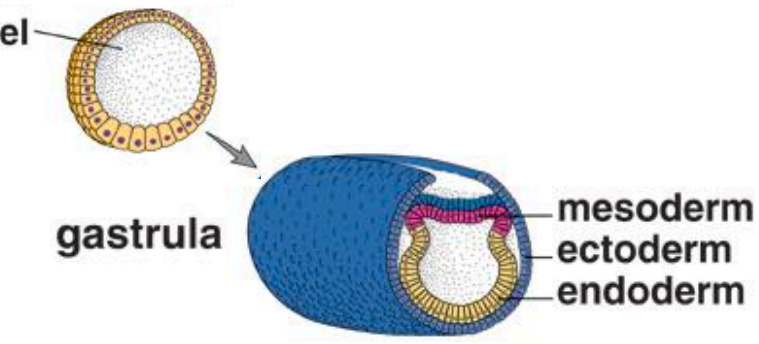

Pijuan-Sala *et al.,* Nature (2019)

## **Datasets - gastrulation and early organogenesis**

blastocoel

# **The scvelo API**

import scvelo as scv

**Read the data** adata = scv.datasets.pancreas()

## **Preprocessing**

scv.pp.filter\_and\_normalize(adata, n\_top\_genes=2000) scv.pp.moments(adata)

## **Velocity estimation**

scv.tl.velocity(adata)

## **Velocity projection**

scv.tl.velocity\_embedding(adata, basis='umap')

## **Visualization**

scv.pl.velocity\_embedding\_stream(adata, basis='umap')

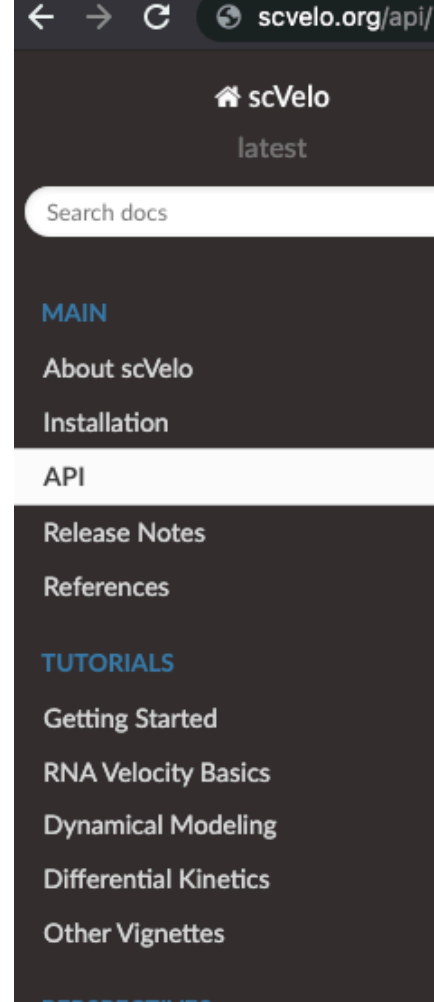

### **PERSPECTIVES**

**Challenges and Perspectives** 

Read the Docs

### **Utils**

### Get data by key

get\_df (data[, keys, layer, index, columns, ...]) Get dataframe for a spec

### Get gene info

utils.gene\_info (name[, fields])

Retrieve gene information from biothi

### Data preparation

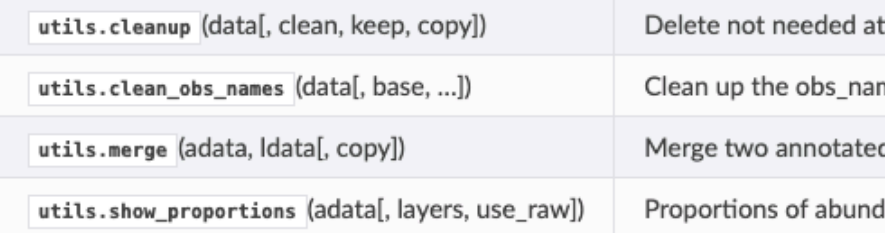

### Getters

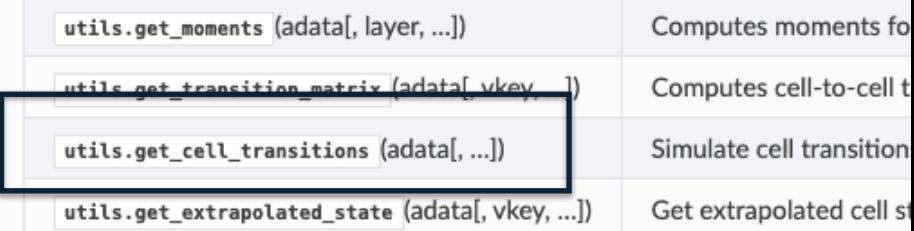

### Converters

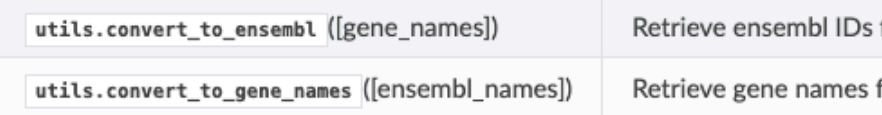

### Least squares and correlation

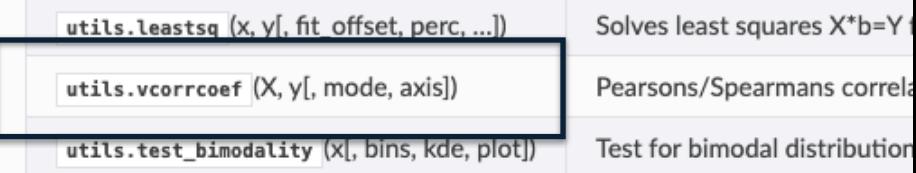

### **Settings**